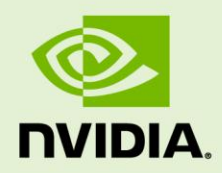

### GRID VIRTUAL GPU FOR CITRIX XENSERVER Version 331.30 / 332.07

RN-06927-001 | December 19th, 2013

**Release Notes**

RN-06927-001

### **CONTENTS**

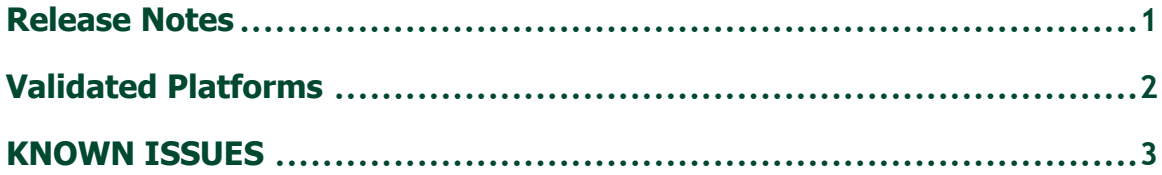

### <span id="page-2-0"></span>RELEASE NOTES

These Release Notes summarize current status, information on validated platforms, and known issues with NVIDIA GRID Virtual GPU software and hardware on Citrix XenServer.

Included in this release is NVIDIA GRID Virtual GPU Manager for Citrix XenServer, version 331.30, and NVIDIA Windows 7 32/64-bit drivers for vGPU, version 332.07. These packages form the initial production release of GRID vGPU software and supersede all previous vGPU releases.

**! Note:** the GRID vGPU Manager and Windows guest VM drivers must be installed together. Older VM drivers, such as those released for vGPU Tech Preview, will not function correctly with this release of GRID vGPU Manager. Similarly, older GRID vGPU Managers will not function correctly with this release of Windows guest drivers. See issue #17.

When upgrading a XenDesktop-enabled VM from a vGPU Tech Preview driver to this driver, a VM may crash during reboot after driver installation. See issue #34.

## <span id="page-3-0"></span>VALIDATED PLATFORMS

This release of virtual GPU provides support for NVIDIA GRID K1 and K2 GPUs on Citrix XenServer, running on validated server hardware platforms. For a list of validated server platforms, refer to [http://www.nvidia.com/buygrid.](http://www.nvidia.com/buygrid)

**! Note:** GRID vGPU 1.0 on Citrix XenServer does not support operation with physical GPUs BARs mapped above the 4 Gigabyte boundary in the system address space.

Ensure that GPUs are mapped below the 4G boundary by disabling your server's SBIOS option that controls 64-bit memory-mapped I/O support. This option may be labeled "Enable >4G Decode" or "Enable 64-bit MMIO". See issue #33.

# <span id="page-4-0"></span>KNOWN ISSUES

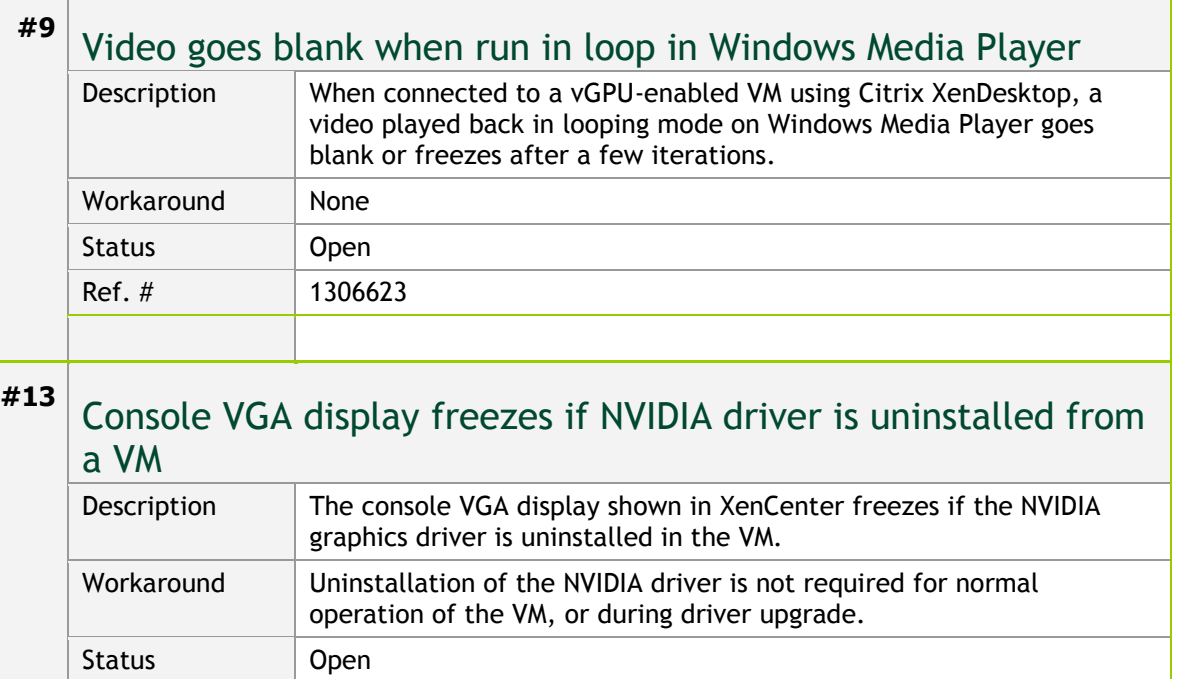

Ref. # 1289674

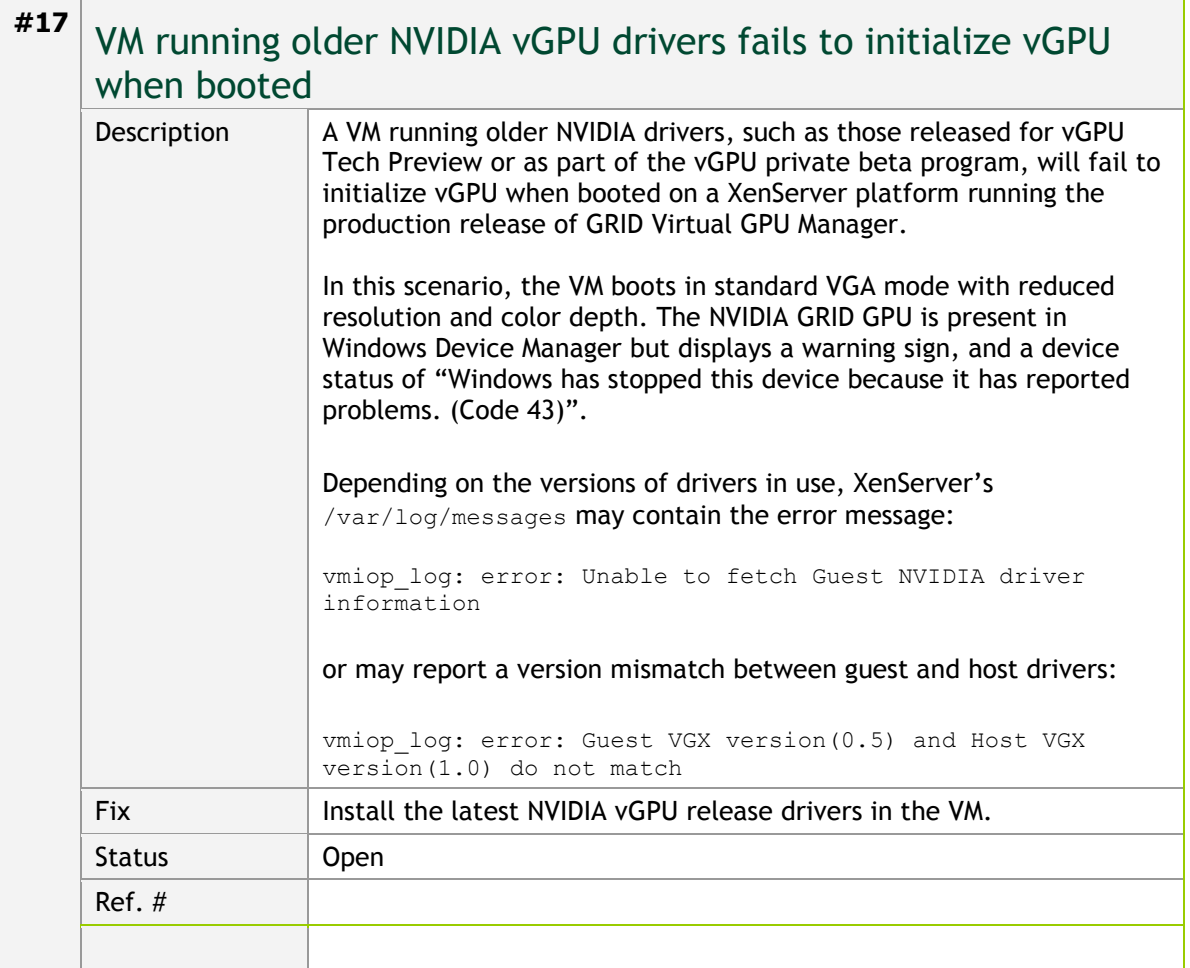

T

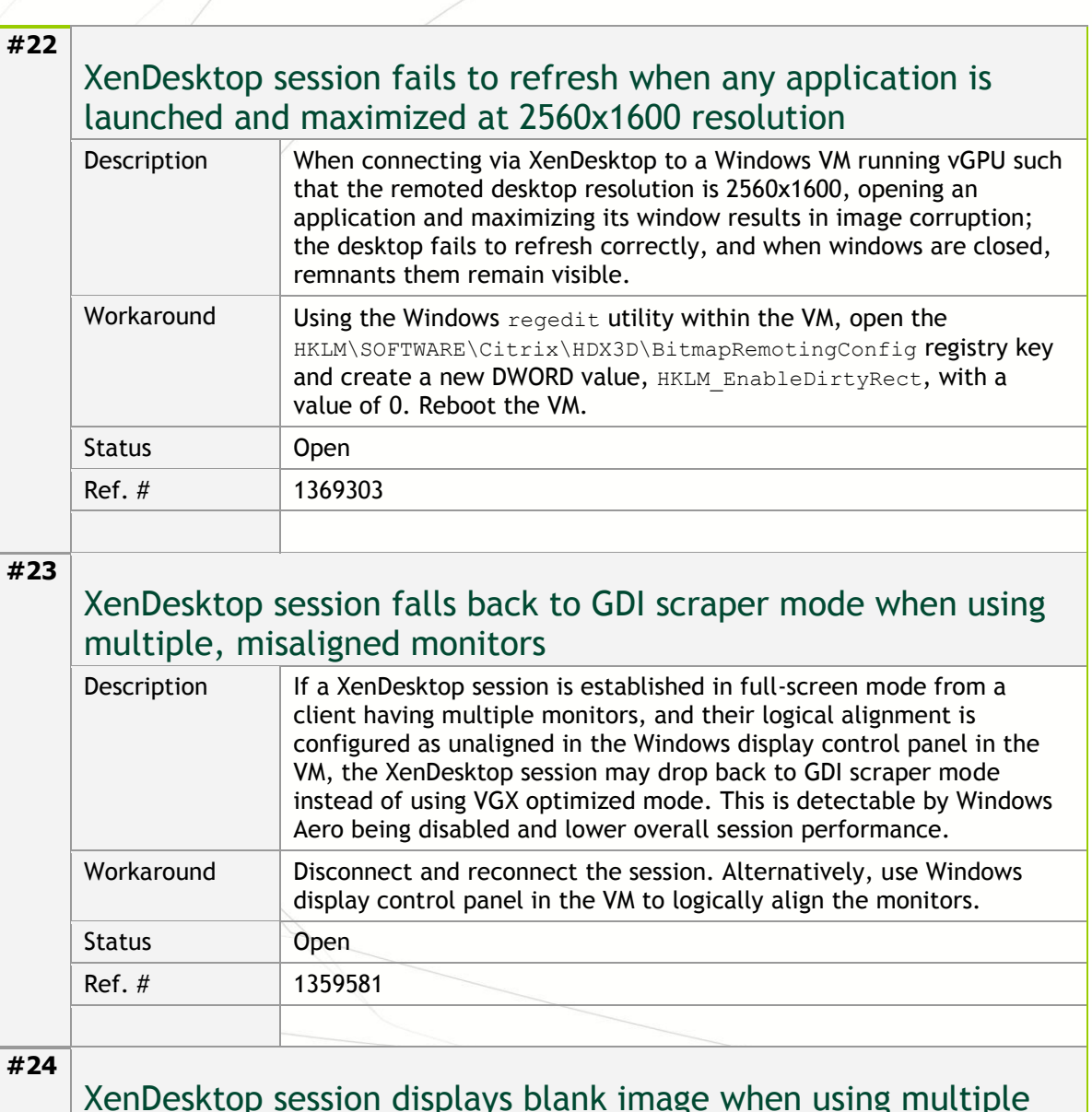

### XenDesktop session displays blank image when using multiple monitors each with different custom resolutions

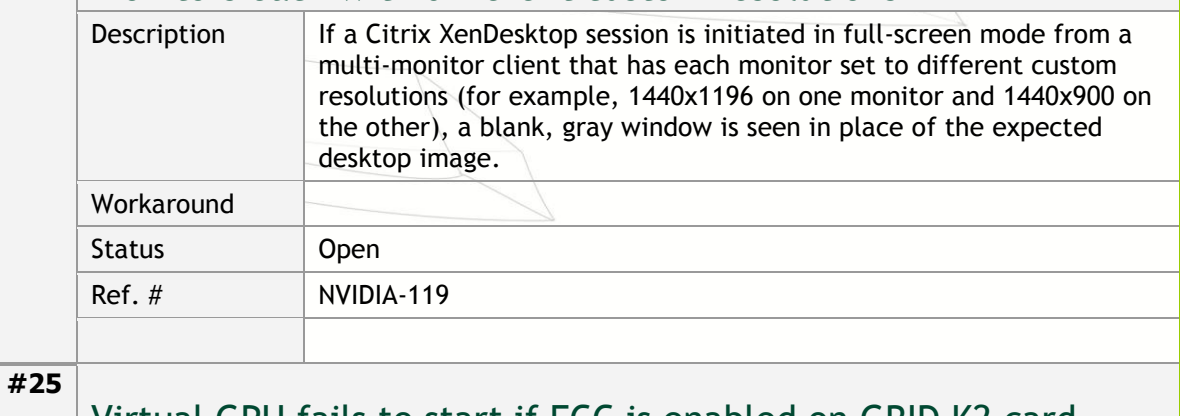

Virtual GPU fails to start if ECC is enabled on GRID K2 card

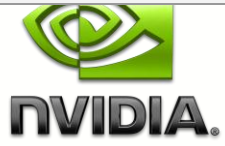

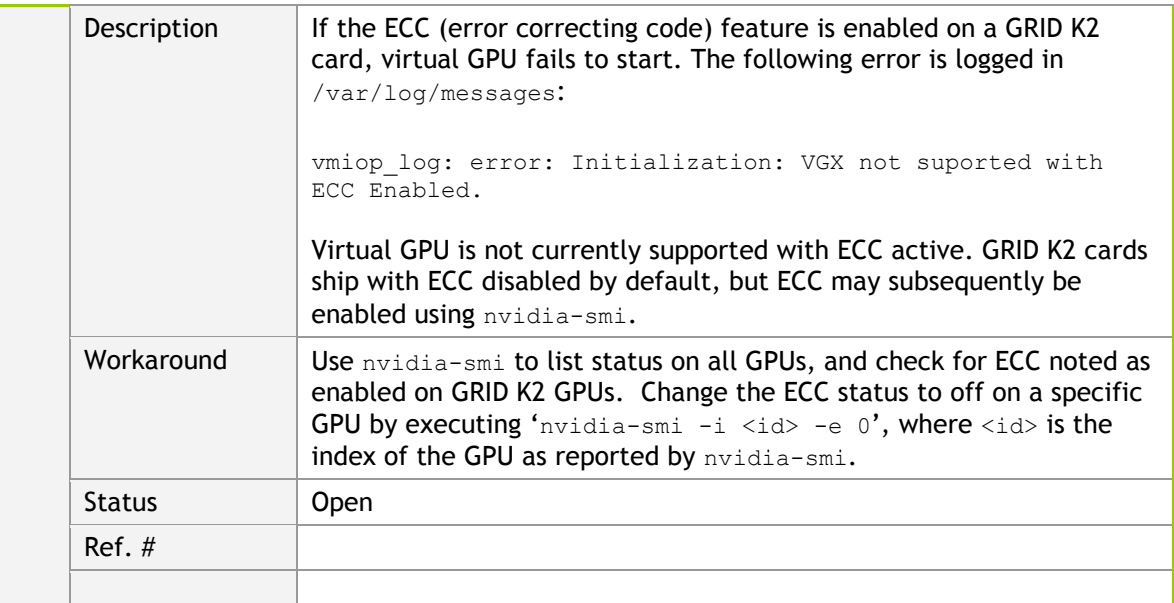

**#26**

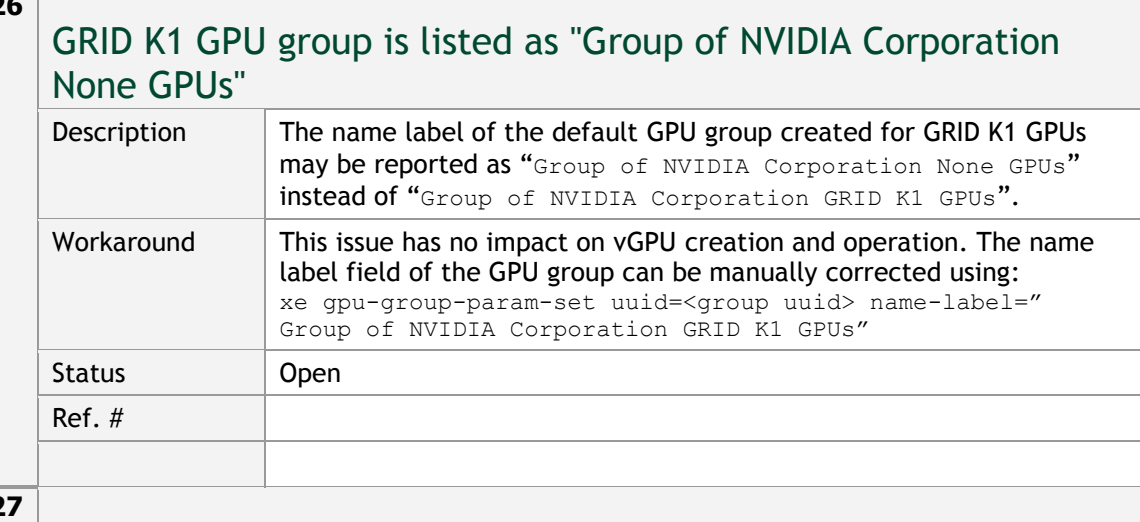

**#27**

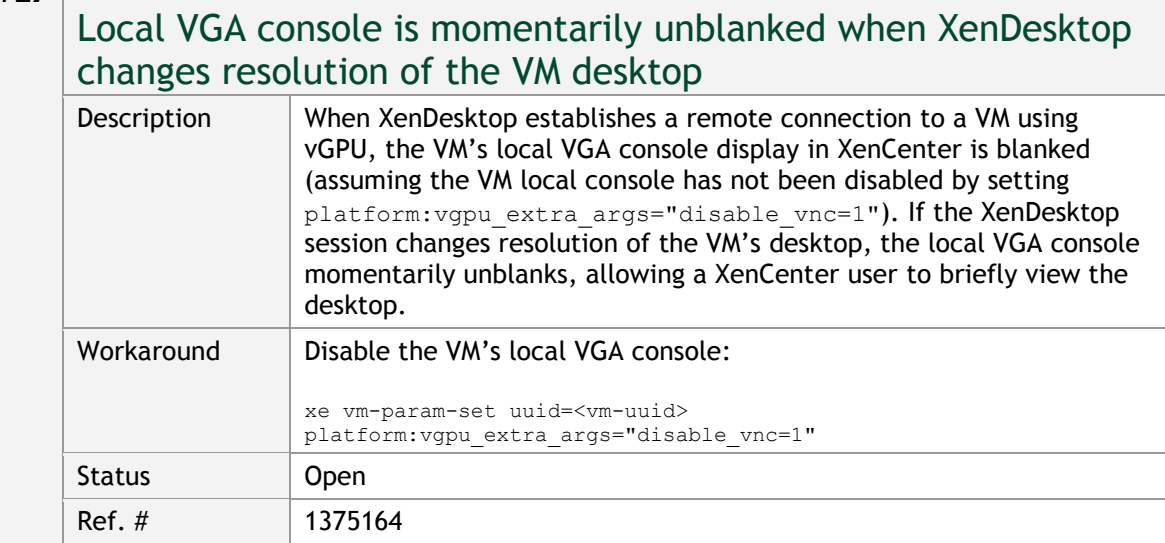

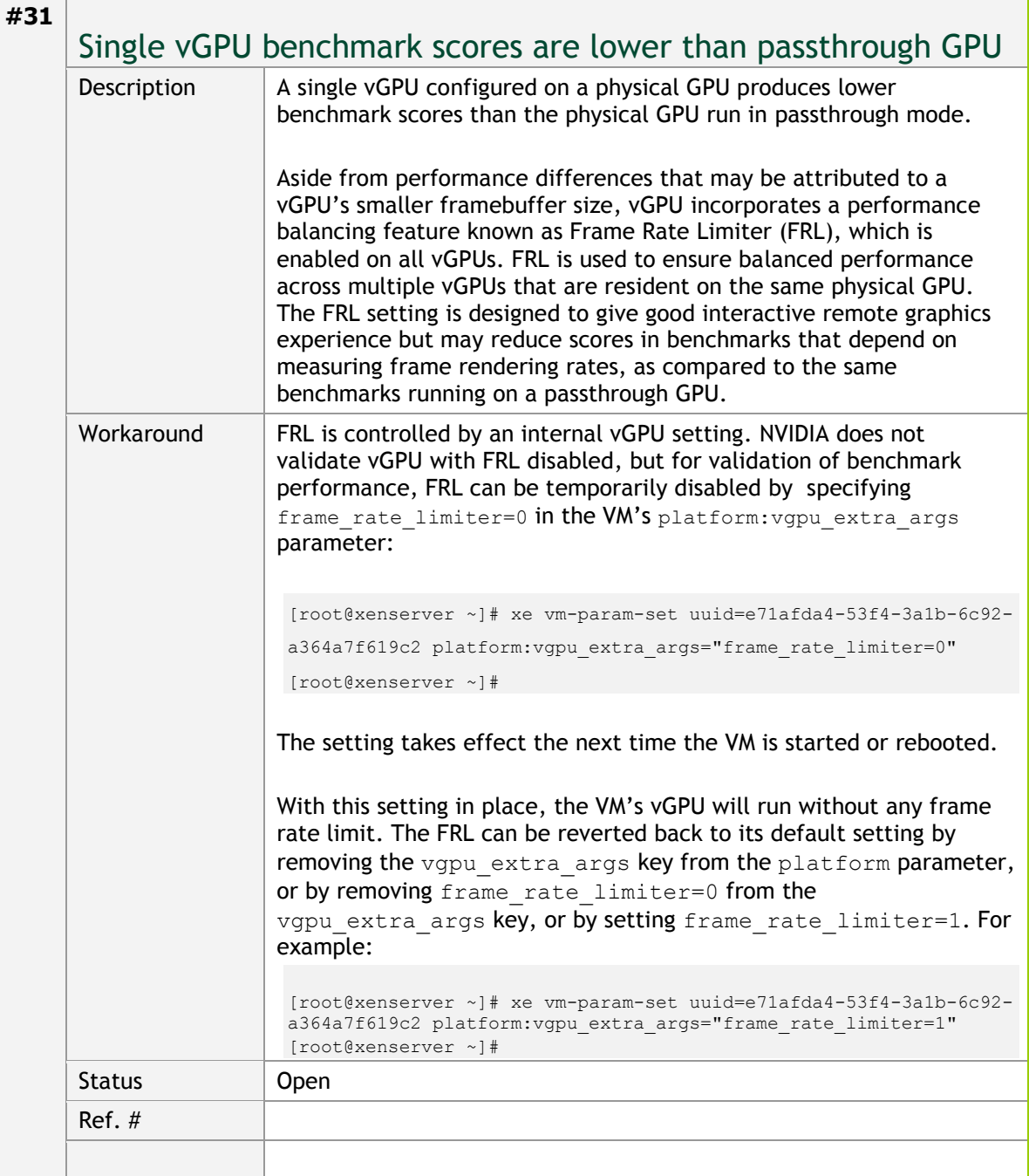

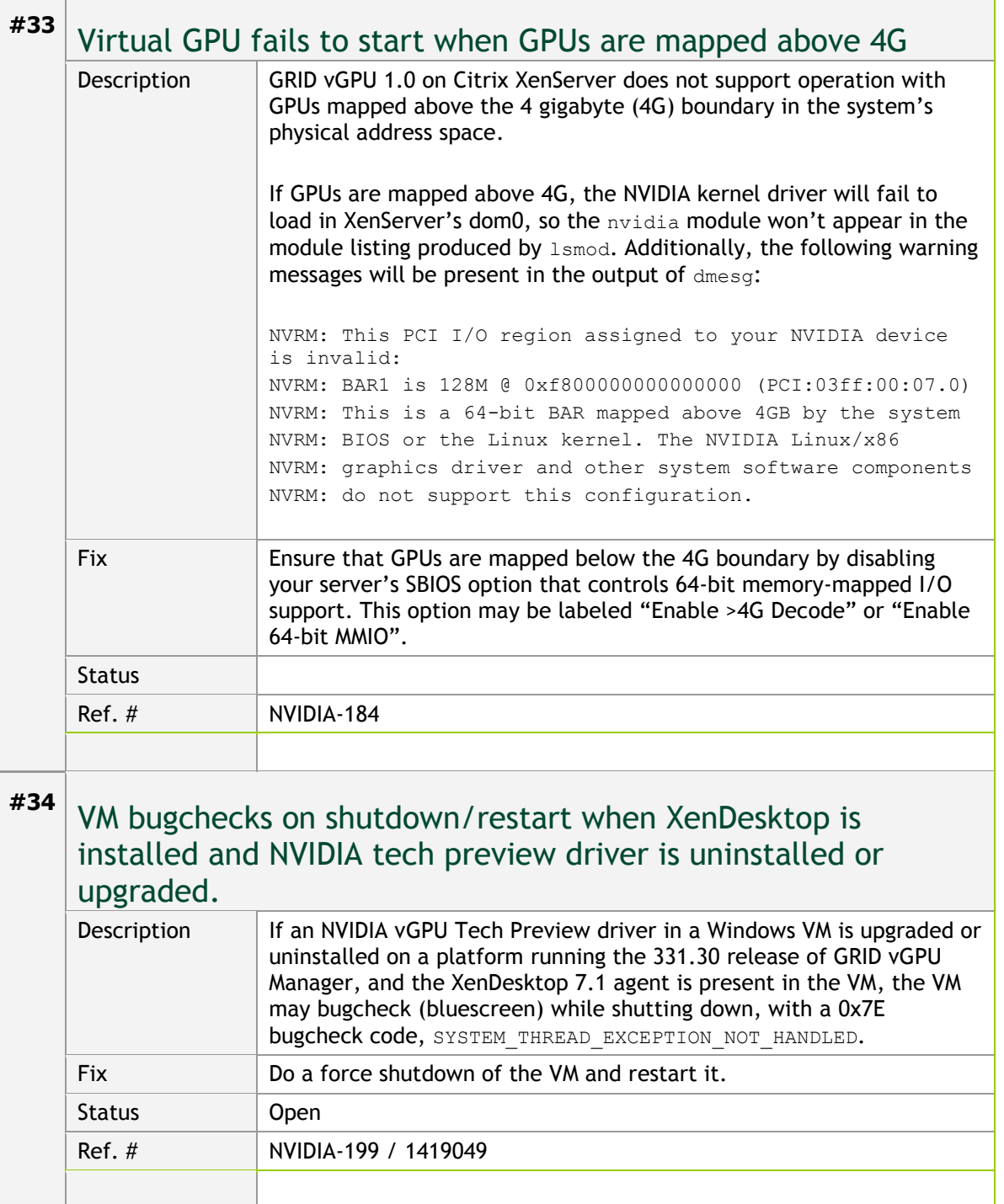

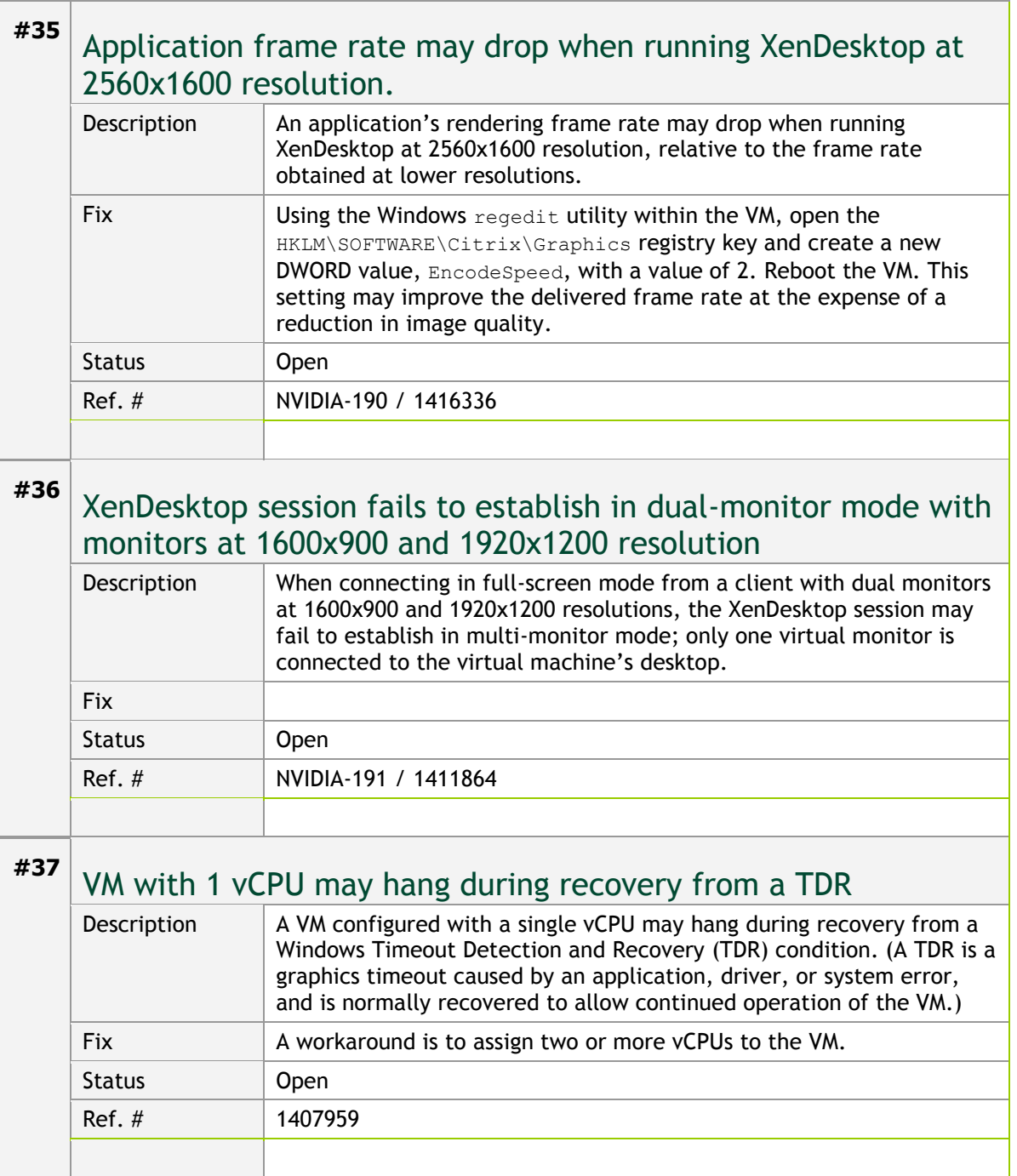

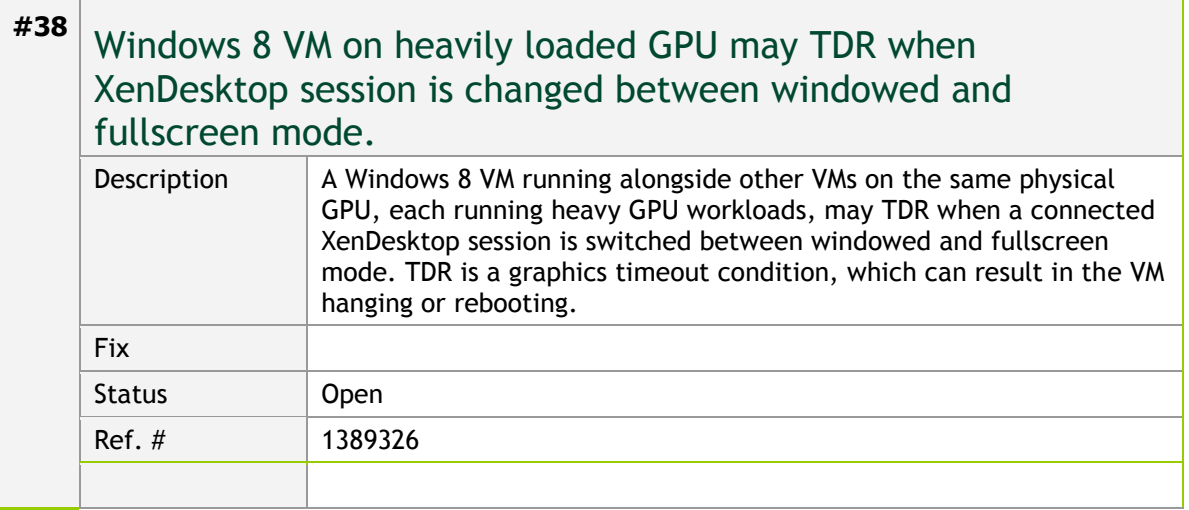

#### **Notice**

ALL NVIDIA DESIGN SPECIFICATIONS, REFERENCE BOARDS, FILES, DRAWINGS, DIAGNOSTICS, LISTS, AND OTHER DOCUMENTS (TOGETHER AND SEPARATELY, "MATERIALS") ARE BEING PROVIDED "AS IS." NVIDIA MAKES NO WARRANTIES, EXPRESSED, IMPLIED, STATUTORY, OR OTHERWISE WITH RESPECT TO THE MATERIALS, AND EXPRESSLY DISCLAIMS ALL IMPLIED WARRANTIES OF NONINFRINGEMENT, MERCHANTABILITY, AND FITNESS FOR A PARTICULAR PURPOSE.

Information furnished is believed to be accurate and reliable. However, NVIDIA Corporation assumes no responsibility for the consequences of use of such information or for any infringement of patents or other rights of third parties that may result from its use. No license is granted by implication of otherwise under any patent rights of NVIDIA Corporation. Specifications mentioned in this publication are subject to change without notice. This publication supersedes and replaces all other information previously supplied. NVIDIA Corporation products are not authorized as critical components in life support devices or systems without express written approval of NVIDIA Corporation.

#### **HDMI**

HDMI, the HDMI logo, and High-Definition Multimedia Interface are trademarks or registered trademarks of HDMI Licensing LLC.

#### **OpenCL**

OpenCL is a trademark of Apple Inc. used under license to the Khronos Group Inc.

#### **Trademarks**

NVIDIA and the NVIDIA logo are trademarks and/or registered trademarks of NVIDIA Corporation in the U.S. and other countries. Other company and product names may be trademarks of the respective companies with which they are associated.

#### **Copyright**

© 2012 NVIDIA Corporation. All rights reserved.